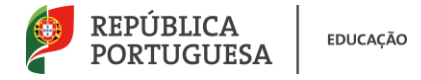

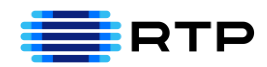

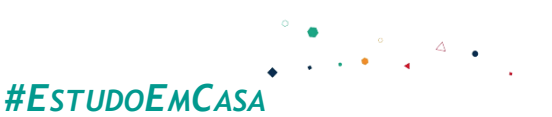

## BLOCO N.º 23 DISCIPLINA MACS/ Matemática ANO(S)  $10^{\circ}$  e 1<sup>o</sup> F APRENDIZAGENS ESSENCIAIS • Desenvolver Competências Sociais de Intervenção; • Compreender os diferentes sistemas de votação.

### **Título/Tema do Bloco**

# **Sistemas de representação Proporcional: Método de Hamilton e de Jefferson**

Teoria Matemática das Eleições MACS

#### **Tarefas/ Atividades/ Desafios**

#### 1. Tarefa 1

Um Agrupamento de Escolas decidiu criar uma comissão de 20 alunos constituída por elementos dos quatro níveis de ensino. No Agrupamento estão matriculados:

- 40 alunos no 1.º ciclo;
- 120 alunos no 2.º ciclo;
- 220 alunos no 3.º ciclo;

350 alunos no secundário.

Total de alunos do Agrupamento:

Adaptado de Manual MACS 10.º ano- Porto Editora

Secundário/ 10.ºano

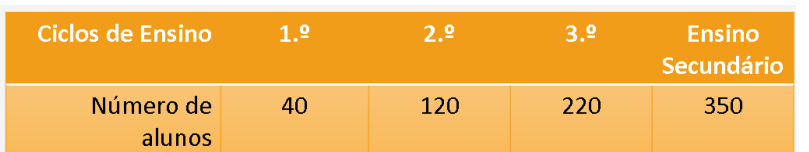

 $40 + 120 + 220 + 350 = 730$  alunos

Determinar o quociente entre o número total de alunos e o número de elementos da comissão:

Nº total de alunos

Nº de alunos que constituem <sup>a</sup> comissão<sup>=</sup> 730  $\frac{120}{20}$  = 36,5

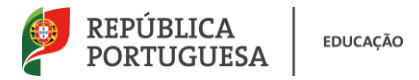

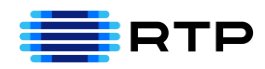

Ao quociente entre o número total de votos e o número de elementos da comissão, denomina-se por Divisor – Padrão (DP.

**Então:** DP =  $\frac{730}{20}$  $\frac{750}{20}$  = 36,5

 $DP = \frac{\text{número total de votos}}{\text{número de lugares a distribuir}}$ 

Determinar o quociente entre o número de votos de cada Ciclo de ensino e o D.P.:

1. $\degree$  ciclo→  $\frac{40}{261}$  $\frac{40}{36,5} \approx 1,096$ 2. $\degree$  ciclo→  $\frac{120}{365}$  $\frac{120}{36,5} \approx 3,288$ 3. $\degree$  ciclo→  $\frac{220}{265}$  $\frac{220}{36,5} \approx 6,027$ secundário $\rightarrow \frac{350}{36}$  $\frac{330}{36,5} \approx 9,589$ 

Este quociente denomina-se por Quota-Padrão (QP).

Número de votos na lista X  $QP =$ Divisor — Padrão

Atribuir o número de representantes, de cada ciclo de ensino, atendendo ao valor inteiro de cada Quota-Padrão:

1.º ciclo
$$
\rightarrow
$$
 QP = QD96  $\rightarrow$  1 representante  
2.º ciclo $\rightarrow$ QP = Q288  $\rightarrow$  3 representantes  
3.º ciclo $\rightarrow$ QP = Q27  $\rightarrow$  6 representantes  
secundário $\rightarrow$ QP = Q589  $\rightarrow$  9 representantes

Total dos representantes já atribuídos:  $1 + 3 + 6 + 9 = 19$ Falta um representante na comissão vamos definir o ciclo a que pertence. Regra para decidir a atribuição do último elemento da comissão: Escolher o maior valor decimal das Quotas-Padrão e o representante será atribuído a esse ciclo.

1. $^{\circ}$  ciclo→ OP = 1,096

2. $^{\circ}$  ciclo $\rightarrow$ QP = 3,288

3. $^{\circ}$  ciclo→QP = 6,027

secundário→QP = 9,589

A comissão será constituída por:

- 1 aluno do 1.º ciclo;
- 3 alunos do 2.º ciclo;
- 6 alunos do 3.º ciclo;
- 10 alunos do secundário.

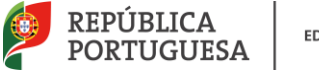

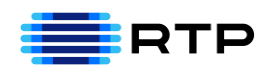

#### Resumindo:

#### **Método de Hamilton**

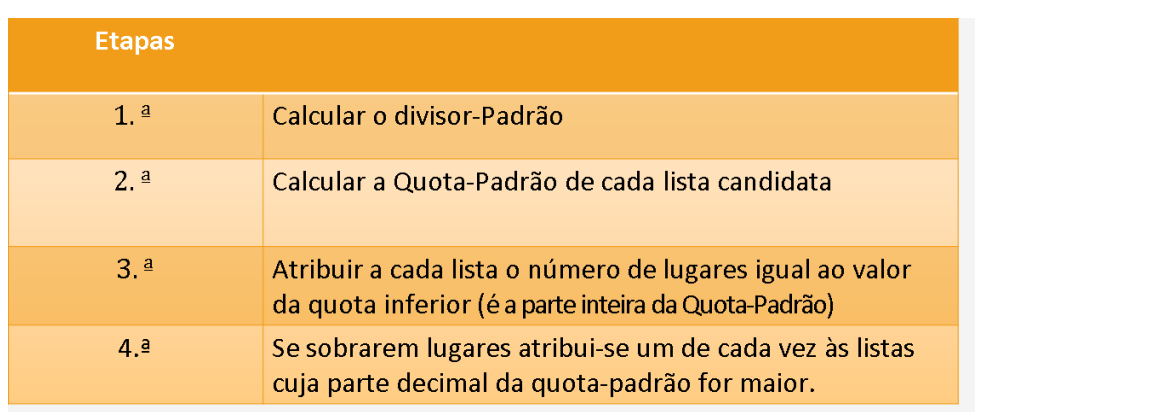

#### 2. Eleições

Considere a tabela seguinte onde se encontra o número de votos obtidos por três listas, para uma eleição de 20 lugares.

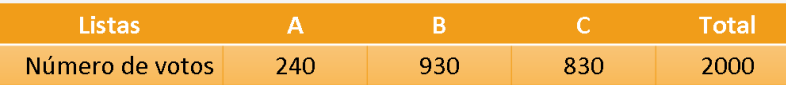

Usando o método de Hamilton, indique o número de representantes de cada lista.

 $DP = \frac{2000}{20} = 100$ 

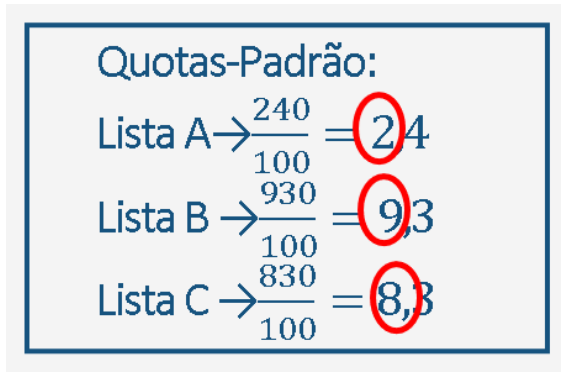

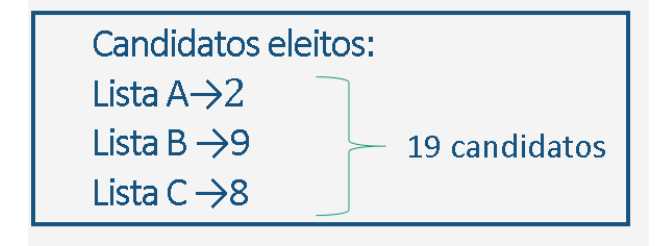

Secundário / 10.ºano

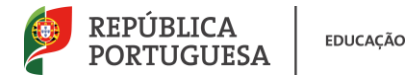

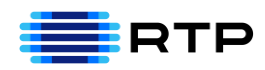

Como há 20 lugares, o representante em falta será um candidato da lista A.

Quotas-Padrão:  
\nLista A
$$
\rightarrow \frac{240}{100} = 24
$$
  
\nLista B $\rightarrow \frac{930}{100} = 98$   
\nLista C $\rightarrow \frac{830}{100} = 8$ ,

O número de representantes de cada lista será:

Candidatos eleitos: Lista  $A \rightarrow 2 + 1$ Lista B $\rightarrow$ 9 - 20 candidatos Lista  $C \rightarrow 8$ 

#### 3. Novas Eleições

Nas Eleições seguintes o número de mandatos a atribuir passou a 21. O número

de votos em cada lista manteve-se. O que se alterou?

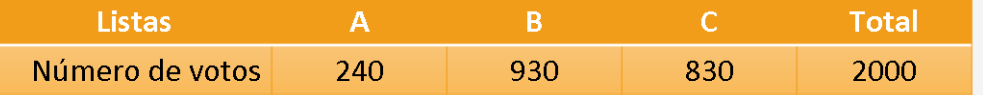

DP= $\frac{2000}{21} \approx 95,24$ 

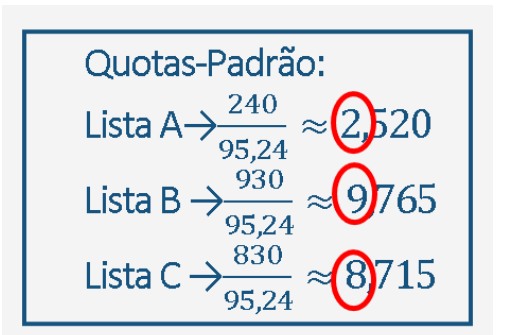

Secundário / 10.ºano

Total dos representantes já atribuídos:

 $2 + 9 + 8 = 19$ .

Falta atribuir 2 representantes.

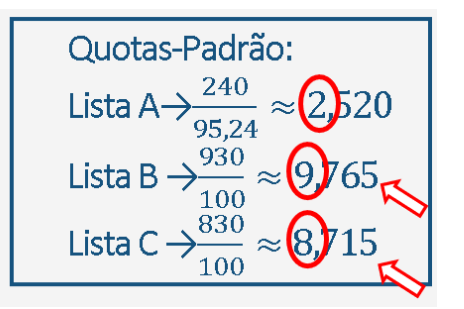

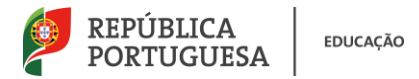

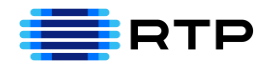

Como há 21 lugares os que faltam serão ocupados um, pela lista B e o outro pela lista C.

As listas B e C viram os seus mandatos aumentados e a Lista A diminuiu o número de eleitos.

#### **Paradoxo de Alabama**

Um aumento no número total de mandatos pode levar a que uma determinada

lista perca lugares.

#### 4. Tarefa 2

Em 2013, o ministério da Educação e Ciência distribuiu 53 quadros interativos por três escolas A, B e C, de acordo com a população escolar de cada uma delas.

Sabe-se que a Escola A tem 1040 alunos, a Escola B tem 700 e a Escola C tem 500 alunos.

Adaptado de Manual MACS 10.º ano- Porto Editora

Total de alunos nas três escolas:

 $1040 + 700 + 500 = 2240$ 

Calcular o Divisor-Padrão:

$$
DP = \frac{2240}{53} \approx 42,264
$$

Calcular a Quota-Padrão relativa a cada escola:

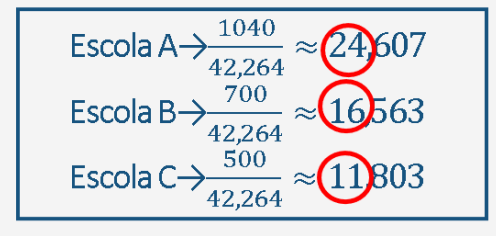

Mas,  $24 + 16 + 11 = 51 < 53$ 

Procurar, por tentativa e erro, um divisor modificado que é sempre **menor** que o divisor-padrão.

Utilizar para divisor modificado, por exemplo, o valor 40:

Secundário

/ 10.ºano

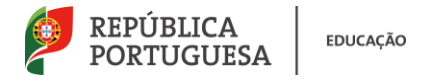

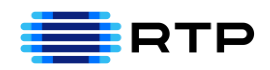

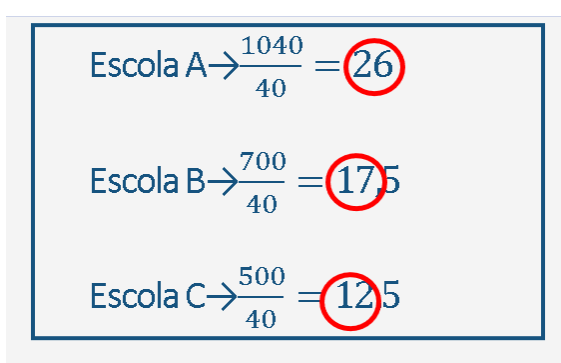

#### $26 + 17 + 12 = 55 > 53$

Procurar com recurso ao Excel, por tentativa e erro, um divisor modificado que terá de ser sempre **menor** que o Divisor-Padrão:

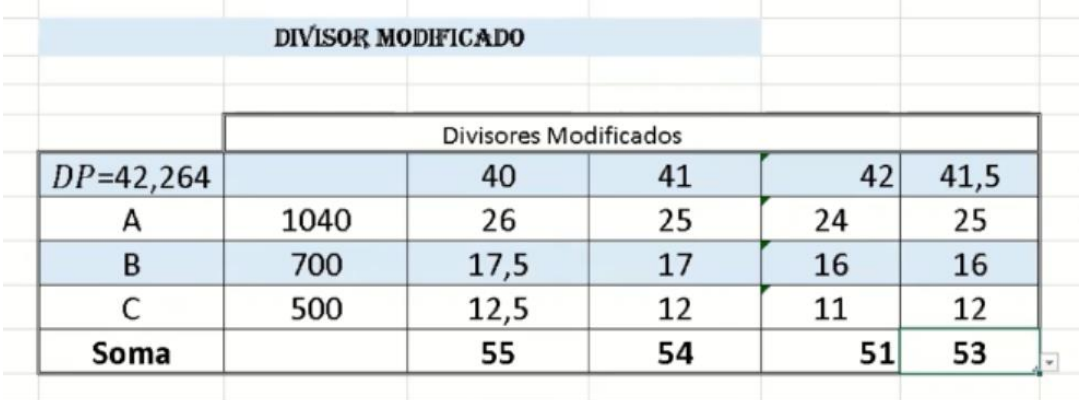

Assim, a distribuição dos quadros interativos será:

Escola A→ 25 quadros interativos

Escola B→16 quadros interativos

Escola C→12 quadros interativos

Resumindo:

#### **Método de Jefferson**

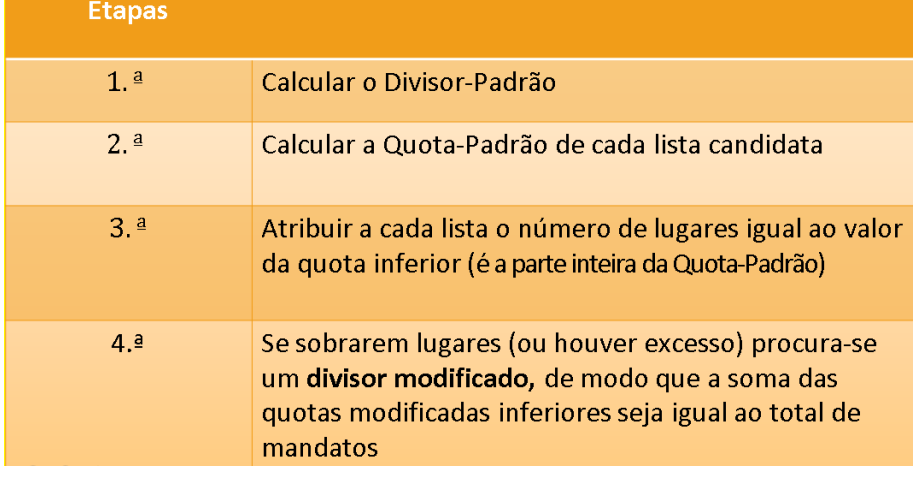